# **E201. Badanie układów RL i RC w obwodzie prądu przemiennego**

*Cel ćwiczenia: Wyznaczenie przesunięcia fazowego w funkcji częstotliwości prądu w szeregowych układach z indukcją własną lub pojemnością; Wyznaczenie indukcji własnej cewki oraz pojemności kondensatora. Zbadanie pasma przenoszenia pasywnych filtrów dolnoi górno-przepustowych. Określenie częstotliwości granicznej filtra.*

*Przyrządy: Komputer PC z kartą pomiarową NI-PCI6014, oporniki, kondensatory, cewki, przewody elektryczne*

*Zagadnienia: Prawa przepływu przemiennego prądu elektrycznego w układach zawierających kondensatory i cewki*

*Oprogramowanie: NI LabVIEW®*

*Literatura: H. Szydłowski, Pracowania Fizyczna, PWN, Warszawa 1989; Sz. Szczeniowski, Fizyka Doświadczalna, PWN, Warszawa 1980*

# **1. Wprowadzenie i metoda pomiaru**

Prądem przemiennym nazywamy prąd zmieniający w czasie napięcie i natężenie w taki sposób, że ich wartość średnia w czasie jest równa zero. Prądem przemiennym jest prąd sieci elektrycznej zwany potocznie prądem zmiennym. Napięcie elektryczne można przedstawić w postaci rzeczywistej

$$
u(t) = U_m \sin(\omega t) \tag{1}
$$

a prąd elektryczny wywołany przez to napięcie odpowiednio w postaci

$$
i(t) = I_m \sin(\omega t - \varphi)
$$
 (2)

gdzie: *i* – natężenie chwilowe, *u* – napięcie chwilowe, *I<sup>m</sup>* – natężenie szczytowe,

 $U_m$  – napięcie szczytowe,  $\omega = 2\pi f = 2\pi T -$  częstością kołową lub pulsacją,

 $f$  – częstotliwością,  $T$  – okresem,  $\varphi$  - różnica faz między napięciem a prądem (przesunięcie

fazowe).

Obwód prądu przemiennego może zawierać zarówno zwykłe oporniki, jak również kondensatory i cewki. Kondensator (o pojemności *C=Q/U*) stanowi przerwę w obwodzie prądu stałego, natomiast przewodzi prąd przemienny. Przewodzenie polega na ładowaniu kondensatora w pierwszym półokresie w jednym kierunku, a w drugim półokresie w kierunku przeciwnym. Napięcie na okładkach kondensatora wynosi

$$
u_C(t) = \frac{q}{C} = \frac{1}{C} \int i(t)dt
$$
\n(3)

Cewka, która jest zwojnicą z drutu miedzianego ma znikomo mały opór dla prądu stałego. W cewce włączonej w obwód prądu przemiennego, zgodnie z prawem indukcji Faraday'a indukuje się siła przeciwelektromotoryczna indukcji własnej

$$
E_L = u_L(t) = -L \frac{di(t)}{dt}
$$
\n<sup>(4)</sup>

gdzie *L* jest **współczynnikiem indukcji własnej**. Siła przeciwelektromotoryczna indukcji własnej spowalnia narastanie i zmniejszanie natężenia prądu chwilowego.

Opór jaki stawia prądowi przemiennemu odbiornik zawierający pojemność elektryczną i indukcję własną nazywa się **zawadą** lub **impedancją** i wyraża się wzorem

$$
Z = \sqrt{R^2 + X^2} \tag{5}
$$

gdzie *X* nazywane jest **reaktancją**. Wielkość ta określa opór jaki stawiają elementy indukcyjne i pojemnościowe w czasie przepływu prądu przemiennego o określonej częstości kołowej  $\omega$ . **Reaktancja indukcyjna** cewki wynosi

$$
X_L = \omega L \tag{6}
$$

natomiast reaktancja **pojemnościowa kondensatora** równa jest

$$
X_c = \frac{1}{\omega C} \tag{7}
$$

Obecność w obwodzie elementów indukcyjnych lub pojemnościowych powoduje

przesunięcie prądu w fazie względem napięcia. Przesunięcie fazowe wyznaczyć można wprowadzając zespoloną reprezentację zawady Z, w której opór "omowy" *R* jest oporem rzeczywistym, natomiast reaktancje indukcyjne i pojemnościowe *X* są oporami urojonymi (Rys. 1)

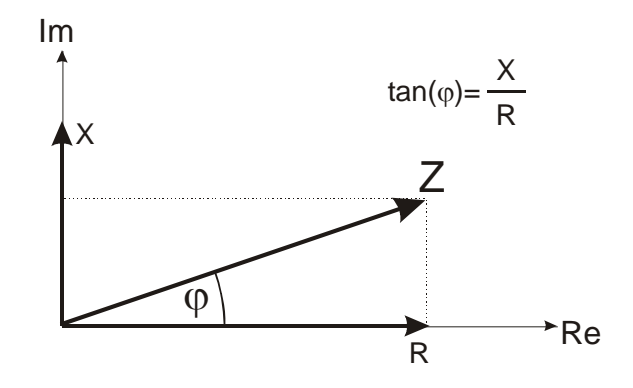

**Rysunek 1** Zespolona reprezentacja zawady Z.

Tangens przesunięcia fazowego wyraża się zatem wzorem

$$
\tan(\varphi) = \frac{X}{R} \tag{8}
$$

Prawo Ohma, wiążące szczytowe wartości (amplitudy) napięcia i prądu, przybiera w tym przypadku postać:

$$
U_m = ZI_m \qquad \text{lub} \qquad U_m = I_m \sqrt{R^2 + \left(\omega L - \frac{1}{\omega C}\right)^2} \tag{9}
$$

W doświadczeniu interesować nas będą obwody, które oprócz oporu *R* zawierać będą wyłącznie indukcję własną (RL) lub wyłącznie pojemność elektryczną (RC).

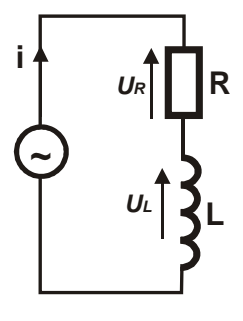

# **Układ RL**

Napięcie sinusoidalnie zmienne przyłożone do układu złożonego z opornika o rezystancji *R* i cewki indukcyjnej o indukcyjności *L* wywołuje w nim przepływ prądu zmiennego *i*:

$$
i = I_m \sin(\omega t) \tag{10}
$$

gdzie *I<sup>m</sup>* jest amplitudą prądu. W wyniku przepływu prądu, spadek napięcia na oporniku *R* wynosi:

$$
u_R = iR = I_m R \sin(\omega t) \tag{11}
$$

a na cewce indukcyjnej:

$$
u_L = L\frac{di}{dt} = I_m \omega L \cos(\omega t)
$$
 (12)

Zgodnie z II prawem Kirchoffa napięcie całego układu przedstawić można w postaci sumy spadków napięć na wszystkich elementach:

$$
u = u_R + u_L = I_m R \left( \sin(\omega t) + \frac{\omega L}{R} \cos(\omega t) \right) = I_m R \left( \sin(\omega t) + \frac{\omega L}{R} \sin(\omega t + \frac{\pi}{2}) \right) \tag{13}
$$

Po dokonaniu przekształceń geometrycznych

$$
u = I_m \sqrt{R^2 + \omega^2 L^2} \sin(\omega t + \varphi) = U_m \sin(\omega t + \varphi)
$$
 (14)

przy czym

$$
\tan(\varphi) = \frac{\omega L}{R} \tag{15}
$$

Na poniższych wykresach przedstawione są przebiegi napięciowe i wykres wektorowy przesunięć fazowych dla tych napięć (tzw. wskazów).

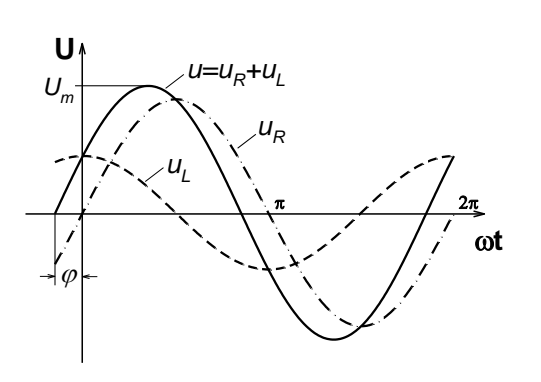

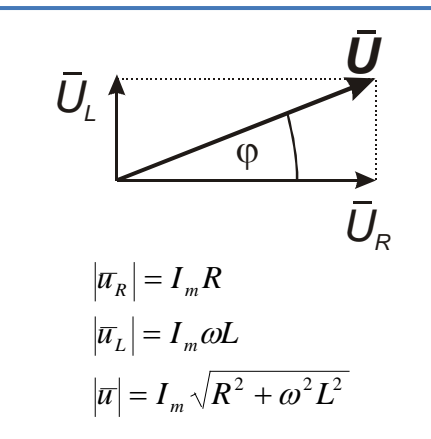

**Rysunek 3a.** Przebiegi napięcia w układzie RL

**Rysunek 3b** Wykres wskazowy dla układu RL

Prawo Ohma dla układu przedstawionego na rysunku 2 wyraża się następująco:

$$
I = \frac{U_m}{Z}, \qquad I = \frac{U_m}{\sqrt{R^2 + \omega^2 L^2}}, \qquad R = R_p + R_L,
$$
 (16)

gdzie *R*<sup>p</sup> jest wartością rezystancji opornika pomiarowego, natomiast *R*<sup>L</sup> jest rezystancją cewki. Spadek napięcia mierzony na oporniku pomiarowym wynosi:

$$
U_R = IR_p, \tag{17}
$$

a więc

$$
U_R = \frac{U_m}{\sqrt{(R_p + R_L)^2 + \omega L^2}} R_p \,. \tag{18}
$$

Wykonując proste przekształcenie powyższego równania otrzymać można zależność

$$
\left(\frac{U_m}{U_R}\right)^2 = \left(\frac{L}{R_P}\right)^2 \omega^2 + \frac{(R_p + R_L)^2}{R_p^2}
$$
\n(19)

Równania (15) oraz (19) pozwalają na wyznaczenie wartości indukcyjności cewki *L,* jeżeli znane są zależności częstotliwościowe przesunięcia fazowego *tan()* oraz stosunku napięć *Um/UR*.

# **Układ RC**

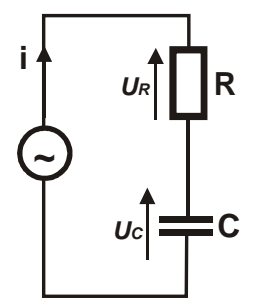

W przypadku układu RC spadki napięcia na oporniku *R* i kondensatorze *C* wynoszą:

$$
u_R = iR = I_m R \sin(\omega t) \tag{20}
$$

$$
u_C = \frac{q}{C} = \frac{1}{C} \int i(t)dt = -I_m \frac{1}{\omega C} \cos(\omega t)
$$
 (21)

Całkowite napięcie układu równe jest:

$$
u = u_R + u_C = I_m R \sin(\omega t) - I_m \frac{1}{\omega C} \cos(\omega t) = I_m R \sin(\omega t) + I_m \frac{1}{\omega C} \sin(\omega t - \frac{\pi}{2}) \tag{22}
$$

Po przekształceniach otrzymujemy

$$
u = I_m \sqrt{R^2 + \frac{1}{\omega^2 C^2}} \sin(\omega t - \varphi) = U_m \sin(\omega t - \varphi)
$$
 (23)

gdzie

$$
\tan(\varphi) = \frac{1}{\omega RC}
$$
 (24)

Poniższe rysunki przedstawiają przebiegi napięciowe i wykres wektorowy przesunięć fazowych dla napięć w układzie RC

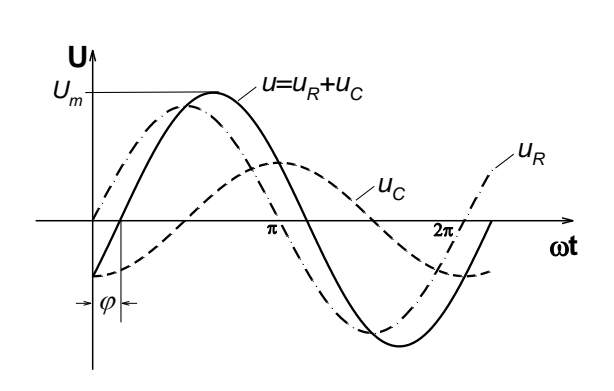

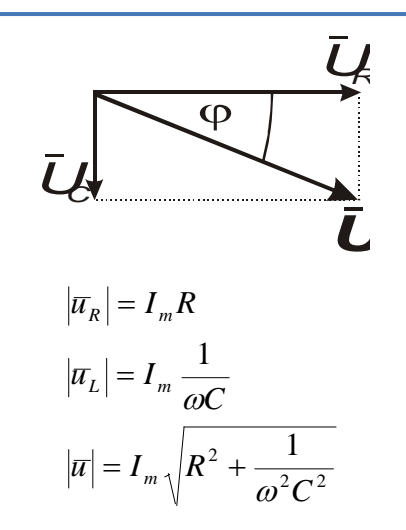

#### **Rysunek 5b.**

### **Rysunek 5a.** Przebiegi napięcia w układzie RC

Wykres wskazowy dla układu RC

Prawo Ohma dla układu RC wyraża się następująco:

$$
I = \frac{U_m}{Z}, \qquad I = \frac{U_m}{\sqrt{R^2 + \left(\frac{1}{\omega C}\right)^2}}, \quad R \equiv R_p \tag{25}
$$

W powyższym przypadku całkowita rezystancja układu określona jest przez wartość opornika pomiarowego *R*p, a spadek napięcia mierzony na oporniku pomiarowym wynosi w tym przypadku:

$$
U_R = IR_p, \qquad U_R = \frac{U_m}{\sqrt{R_p^2 + \left(\frac{1}{\omega C}\right)^2}} R_p \tag{26}
$$

Proste przekształcenie powyższego równania prowadzi do wyrażenia na kwadrat stosunku napięcia zasilającego do spadku napięcia na oporniku pomiarowym:

$$
\left(\frac{U_m}{U_R}\right)^2 - 1 = \frac{1}{\left(R_p C\right)^2} \frac{1}{\omega^2}
$$
\n(27)

Podobnie jak we wcześniej rozpatrywanym układzie RL, tak i w przypadku układu RC

wykorzystanie równań (24) i (27) pozwala na wyznaczenie wartości pojemności kondensatora *C*, jeżeli znane są zależności częstotliwościowe przesunięcia fazowego *tan()* oraz stosunku napięć *Um/UR*.

#### **Pasywne filtry RC**

Szeregowy układ RC pozwala na realizację najprostszych filtrów pasywnych. W zależności od tego czy napięcie odczytywane jest na kondensatorze lub oporniku, układ elektroniczny tworzy odpowiednio filtr dolno- i górno-przepustowy.

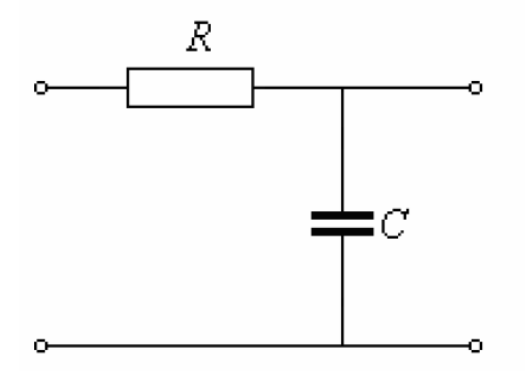

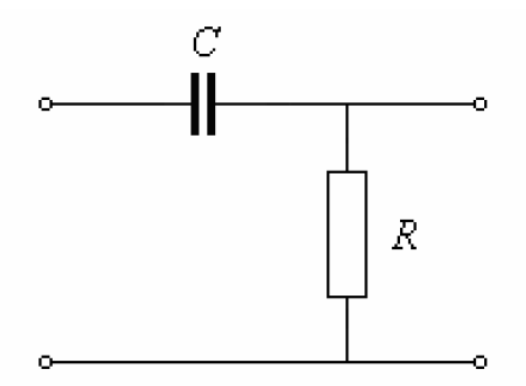

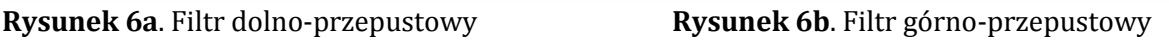

Jak wynika z równania (7) reaktancja kondensatora jest duża dla niskich częstotliwości i mała dla wysokich. Kondensator dobrze przewodzi sygnały szybkozmienne a źle sygnały wolnozmienne. W układzie przestawionym na rys. 6a kondensator *C* zwiera składowe o dużych częstościach. Na rys.6b kondensator *C* nie przenosi składowych o małych częstościach. Częstotliwościową charakterystykę amplitudową opisać można stosując zapis wskazowy przebiegów przemiennych (rys.5b). W zapisie wskazowym pojemność *C* jest równoważna "oporności" urojonej 1/*jXC*, gdzie *j* jest jedynką urojoną a *X<sup>C</sup>* reaktancją kondensatora (równanie 7). Oba filtry można traktować jako dzielniki napięć zespolonych. Funkcja przenoszenia dla filtru dolnoprzepustowego zapisana w postaci zespolonej jest równa

$$
\frac{U_C}{U} = \frac{X_C}{R + X_C} = \frac{\frac{1}{j\omega C}}{R + \frac{1}{j\omega C}} = \frac{1}{1 + j\omega C}
$$
(28)

Obliczając moduł otrzymanej funkcji przenoszenia otrzymujemy charakterystykę amplitudową filtru dolnoprzepustowego

$$
\left\| \frac{U_C}{U} \right\| = \frac{1}{\sqrt{1 + \left( \omega RC \right)^2}} = \frac{1}{\sqrt{1 + \left( \frac{f}{f_s} \right)^2}}
$$
(29)

gdzie wyrażenie *RC* przekształcono w iloraz *f/fg* wprowadzając wielkość

$$
f_s = \frac{1}{2\pi RC}
$$
\n(30)

jest częstotliwością graniczną pasma przenoszenia filtru. Gdy *f = fg* otrzymujemy

$$
U_c/U = 1/\sqrt{2}
$$
 (31)

co oznacza, że dla częstotliwości granicznej poziom charakterystyki amplitudowej opada o 3dB. Pasmo przenoszenia filtrów elektronicznych zdefiniowane jest jako zakres częstotliwości, w którym charakterystyka amplitudowa maleje nie więcej niż 2 razy. Dla filtra górno-przepustowego funkcja przenoszenia jest równa

$$
\frac{U_R}{U} = \frac{R}{R + X_C} = \frac{R}{R + \frac{1}{j\omega C}}
$$
(32)

Prowadzi to do zależności na charakterystykę amplitudową dla filtra górnoprzepustowego w postaci

$$
\left\| \frac{U_R}{U} \right\| = \frac{1}{\sqrt{1 + \left(\frac{1}{\omega RC}\right)^2}} = \frac{1}{\sqrt{1 + \left(\frac{f_s}{f}\right)^2}}
$$
(33)

### **2. Przygotowanie aparatury**

Za generację i rejestrację sygnałów odpowiedzialna jest wielofunkcyjna karta pomiarowa NI-PCI6014. Karta posiada 16 konfigurowalnych przetworników cyfrowoanalogowych (D/A) służących do generacji sygnału analogowego, oraz dwa przetworniki analogowo-cyfrowe (A/D) służące do rejestracji takich sygnałów. Parametry czasowe przetworników D/A umożliwiają generację sygnału z częstotliwością próbkowania 20000 próbek/sekundę i dokładnością 16 bitów. Są to parametry pozwalające z zadowalającą dokładnością wykonać pomiary charakterystyk częstotliwościowych w zakresie od 1 – 5000Hz.

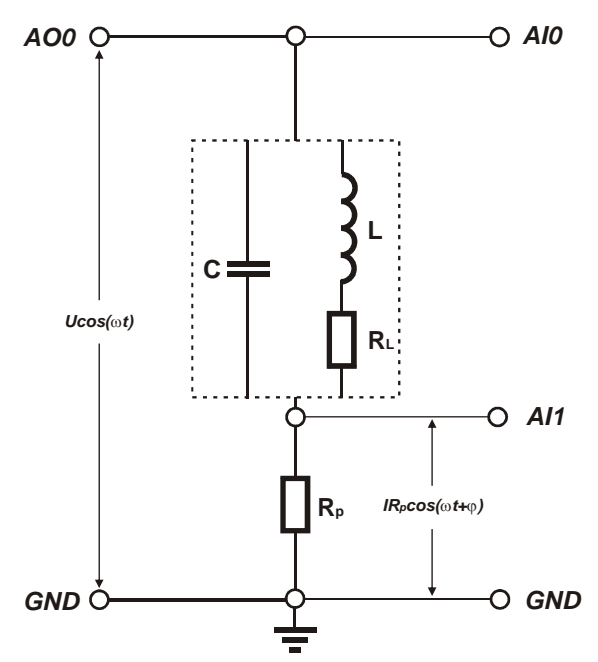

**Rysunek 7.** Schemat połączeń do pomiarów pojemności kondensatora lub indukcyjności cewki

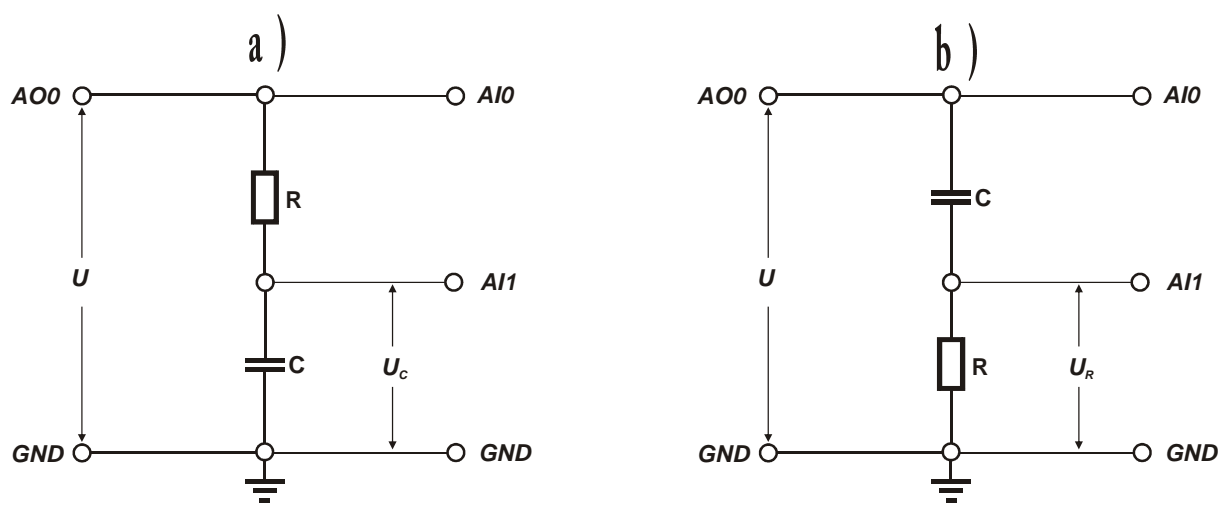

**Rysunek 8.** Schemat połączeń do pomiarów pasywnych filtrów a) dolno- i b) górnoprzpustowych

Źródłem napięcia przemiennego doprowadzanego do badanego układu jest kanał D/A karty pomiarowej (AO0). Dwa inne kanały karty (AI0 i AI1) wykorzystane są do rejestracji napięcia na zaciskach źródła oraz spadku napięcia na oporniku pomiarowym.

Łączymy układ zgodnie ze schematem przedstawionym na rysunku 7. Układ składa się z połączonych w szereg: opornika pomiarowego *R*p, oraz w zależności od badanego układu, cewki *L* lub kondensatora *C*. Opornik pomiarowy służy do pomiaru spadku napięcia, które zgodnie z równaniem (17) proporcjonalne jest do płynącego w układzie prądu.

Rys. 8 przedstawia schemat połączeń szeregowego układy RC stosowanego jako filtr dolno- i górno-przpustowy.

# **3. Zadania do wykonania**

- 1. Zadanie polegać będzie na zbadaniu odpowiedzi układu elektronicznego na zasilenie napięciem przemiennym. Zacznij od zasymulowania przebiegu sinusoidalnego używając pętli *WHILE* z funkcją "Simulate Signal"
	- a) Skonfigurować sygnał symulowany

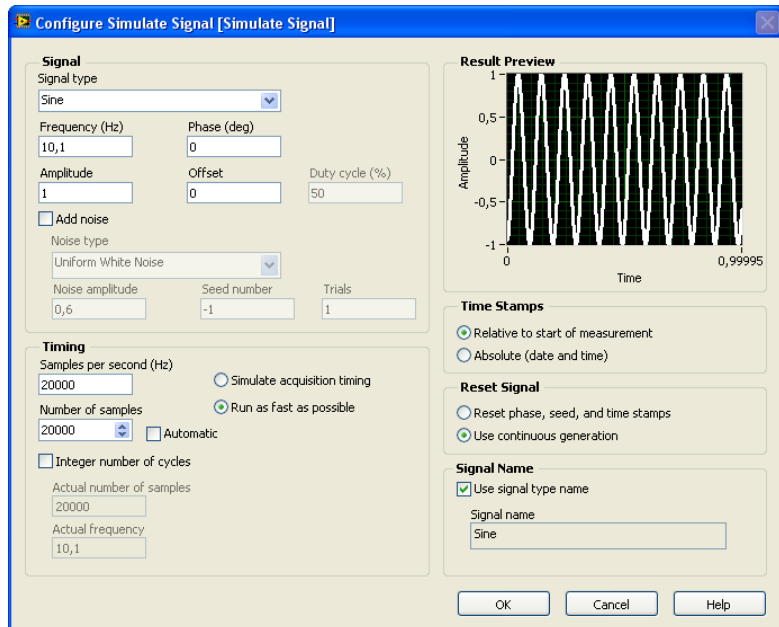

Wartości "Samples per second" max 20kS/s (takie parametry posiada karta pomiarowa NI-6014)

- 2. Symulowany sygnał trafi do funkcji "*DAQ Assistant*" która po odpowiedniej konfiguracji umożliwi wysłanie sygnału na wyjście analogowe karty pomiarowej
	- a) Generacja analogowego sygnału napięciowego

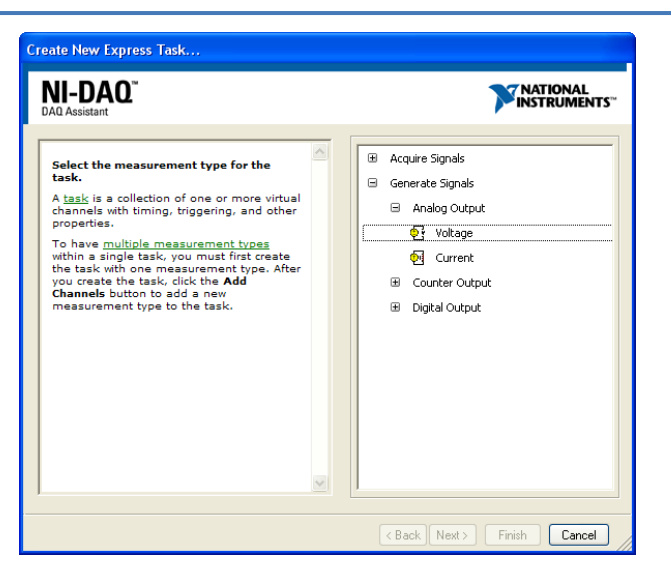

b) Fizyczny kanał AO0

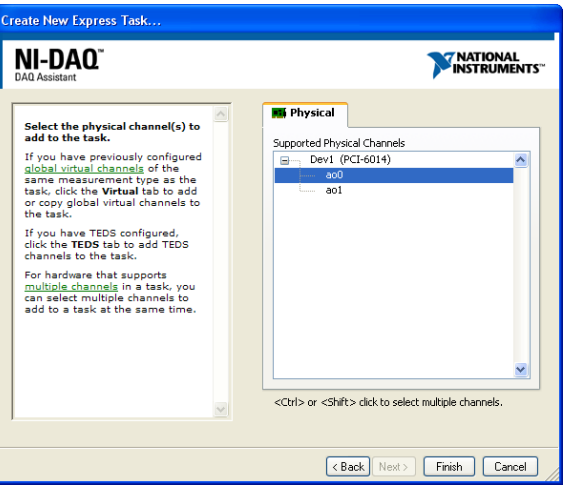

c) Zmienić "signal output range" na max/min: -1/1Volts. Generation mode: Continuous Samples

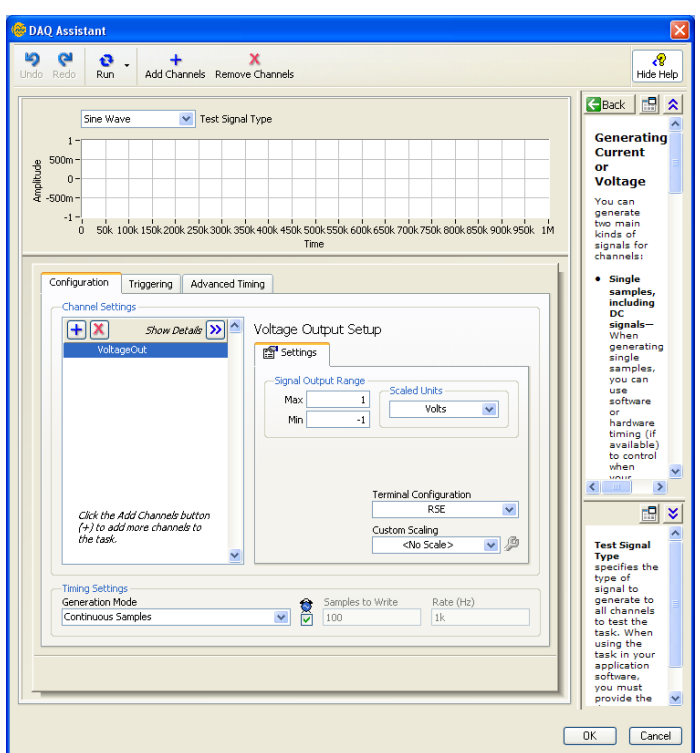

- 1. Sprawdzić na oscyloskopie analogowym generowany sygnał.
- 2. W tej samej pętli *WHILE* umieścić kolejny *DAQ Assistant*. Skonfigurować w celu zbadania odpowiedzi układu elektronicznego. Sczytać sygnały analogowe z dwóch kanałów fizycznych
	- a) Rejestracja analogowego sygnału napięciowego

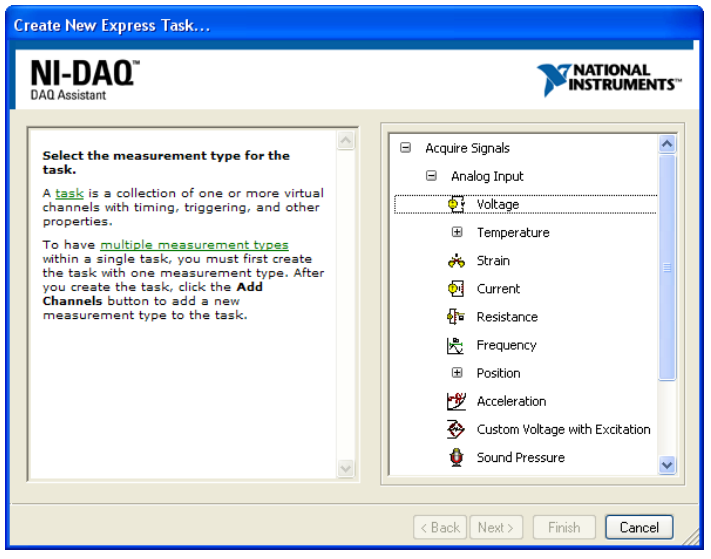

b) Wybrać dwa kanały (wskazać trzymając przycisk CTRL), np. AI0 i AI1

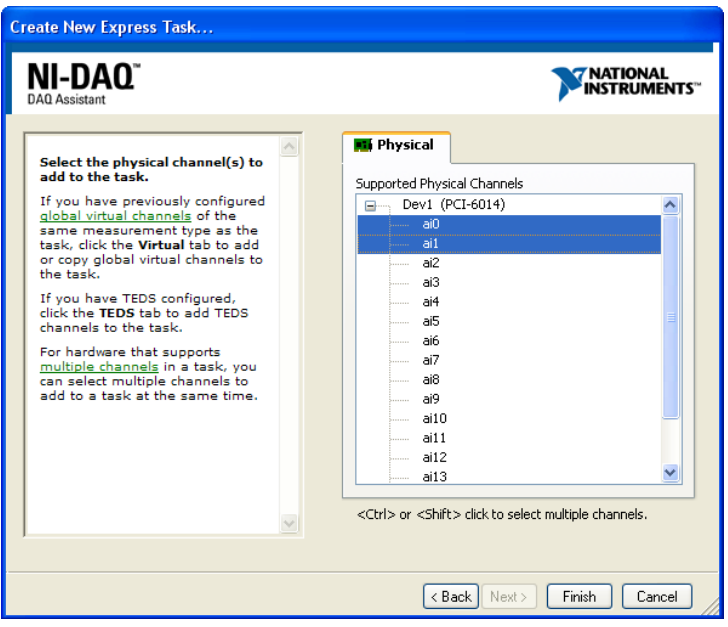

c) Ustalić "Signal input range" na +/-1 V; Acquisition mode: N-Samples; Rate: 50kS/s; Samples to Read 50k

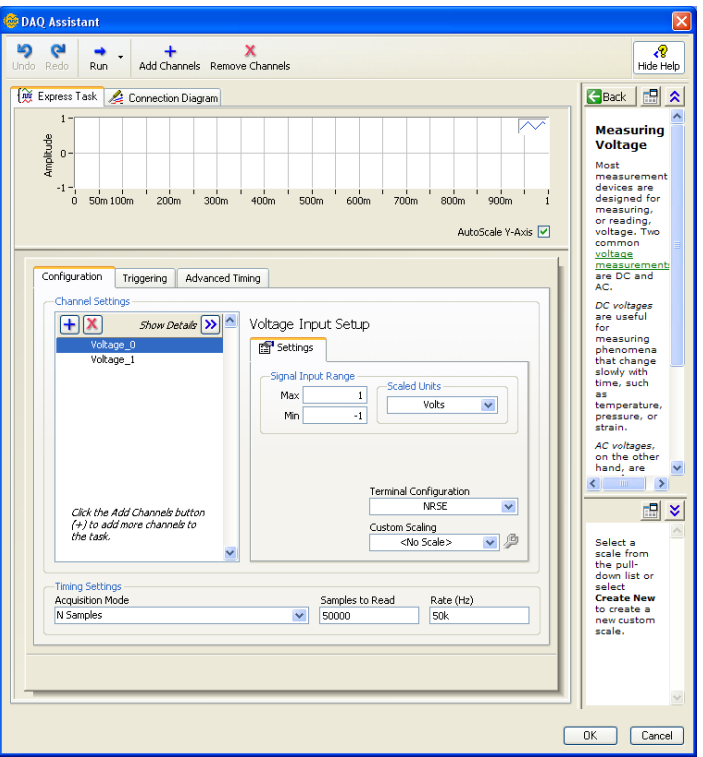

- 1. Zmontować badany układ elektroniczny: szeregowy układ RC (lub RL) rys.7; Filtr RC – rys.8. Zasilić go generowanym sygnałem sinusoidalnym z kanału AO0.
- 2. Napięcie zasilania, *U*, sczytywać na kanale AI0. Spadek napięcia na oporniku,  $U_R$  (lub kondensatorze *U*<sub>C</sub>), sczytywać na kanale AI1
- 3. Zasilić układ i obejrzeć rejestrowane sygnały czasowe na *WaveForm Graph*. Sprawdzić

zmiany w przebiegach podczas zmian częstotliwości napięcia zasilającego.

- 4. Przedstawić rejestrowane przebiegi napięcia i prądu na płaszczyźnie XY w postaci figur Lissajoux
- 5. Napisać funkcję (SubVI) mierzącą stosunek napięć *U*R/*U* oraz tangens przesunięcia fazowego między prądem a napięciem tan( $\varphi$ ). Użyj funkcji "*Extract single tone information.vi*" na każdym z kanałów aby zmierzyć amplitudy i fazy poszczególnych sygnałów napięciowych. Funkcja "*Extract*…" mierzy fazy w stopniach, zatem:

$$
\tan(\varphi) = \tan\left(\frac{\pi}{180}(\varphi - \varphi_R)\right)
$$

- 6. Aby wyznaczyć pojemność kondensatora *C* (lub indukcyjność cewki *L*) zarejestruj przebiegi częstotliwościowe  $U_R/U$  oraz tan( $\varphi$ ). Zlinearyzuj przebiegi wykorzystując odpowiednie zależności teoretyczne (równania 15, 24, 19, 27). Znając wartość oporu R wyznaczyć interesujące wielkość *C* lub *L* wykorzystując metodę regresji liniowej.
- 7. Badając filtry RC, dla danej pary opornik/kondensator wykonaj pomiary charakterystyk transmisji filtra górno- i dolno-przepustowego  $(U_R/U(f)$  i  $U_C/U(f)$ ). Przedstaw uzyskaną zależność w skali dwulogarytmicznej. Oszacuj częstotliwość graniczną (*fg*). Porównać otrzymaną wartość z charakterystyczną stałą czasową filtra obliczoną z wzoru (30). Nanieś na zależności zmierzone przebiegi teoretyczne obliczone z równań (29) i (33).

# **Zasady przygotowania raportu**

- 1. Opisz krótko badane zjawisko, problem, podając niezbędne równania.
- 2. Podaj cele ćwiczenia.
- 3. W punktach pokaż realizację poszczególnych elementów ćwiczenia. W przypadku programu pokaż jego panel frontowy i diagram blokowy (lub chociaż najważniejszą jego część) oraz omów krótko najistotniejsze punkty programu wraz z ewentualnymi trudnościami napotkanymi w ich realizacji.
- 4. Wyniki pomiarów przedstawiaj w sposób umożliwiający ich łatwą ocenę:
	- a) pojedyncze wyniki w postaci wyróżnionych liczb (pogrubienie, większy rozmiar czcionki itp),
	- b) serie kilku(nastu) wyników przedstawiaj w postaci tabel lub list. Tam gdzie to wskazane, pokaż je też na wykresie.
	- c) Długie serie pomiarowe obejmujące więcej punktów zawsze prezentuj na wykresach. Osie wykresów opisane, z jednostkami. W przypadku zamieszczania kilku przebiegów na jednym wykresie konieczna jest legenda lub opis pod wykresem.
- 5. Jeśli to konieczne, przedyskutuj poszczególne wyniki.
- 6. Napisz krótkie Podsumowanie/Wnioski zawierające streszczenie swoich dokonań (najlepiej w punktach) i ewentualne uwagi na temat ćwiczenia.
- 7. Struktura raportu
	- a) Raport musi zawierać numer i tytuł ćwiczenia, datę wykonania, datę sporządzenia raportu, nazwisko studenta (pary studentów), nazwisko prowadzącego. Najlepiej w nagłówku. Tabelka nie jest obowiązkowa, choć ułatwia życie. W przypadku programów, elementem raportu są kody programów i pliki z wynikami. W raporcie powinna znaleźć się informacja o nazwie folderu zawierającego te dane.
	- b) poszczególne części raportu powinny być wyraźnie wydzielone. Tytuły części piszemy pismem pogrubionym, części mogą (nie muszą) być ponumerowane.
	- c) Wszystkie wzory powinny być ponumerowane (z prawej strony).
	- d) Wszystkie tabelki powinny mieć swój numer i podpis. Dla tabel podpis zawsze NAD TABELĄ.
	- e) Wszystkie rysunki powinny mieć swój numer i podpis. Dla rysunków numer i podpis zawsze POD RYSUNKIEM. Przez rysunki rozumiemy wszystkie obiekty graficzne (zrzuty ekranów, zdjęcia, wykresy, schematy, itp).
	- f) do równań, tabel, rysunków odwołujemy się poprzez podanie numeru (unikamy

takich sformułowań jak "powyższy", "poniższy", "na poprzedniej stronie", "pierwszy", "ostatni" itp.).

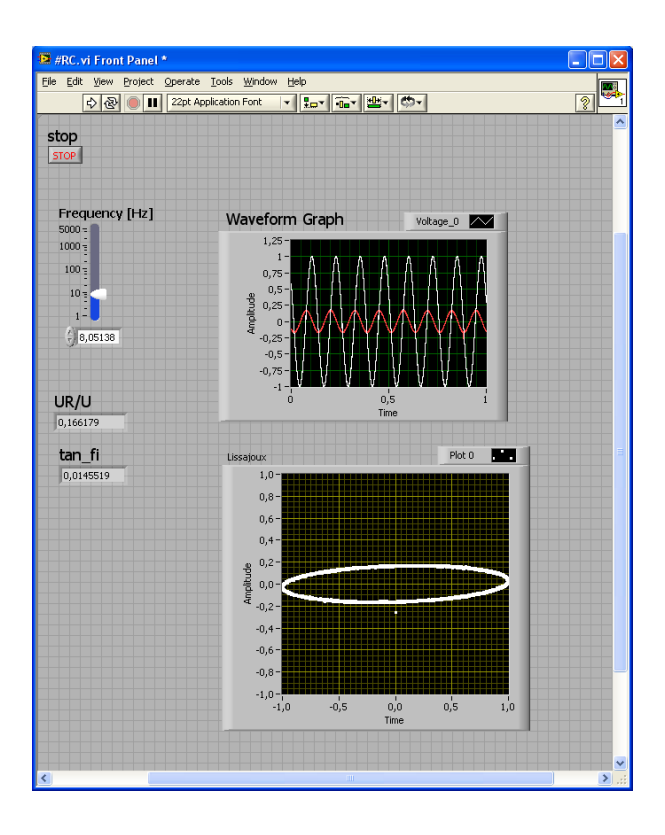

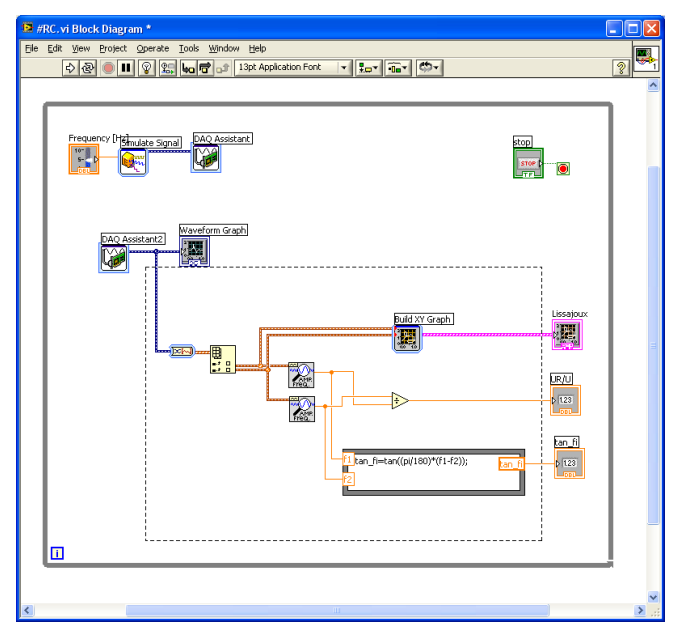